## **Github Ssh Setup [Windows](http://newfile.ozracingcorp.com/get.php?q=Github Ssh Setup Windows 7) 7** [>>>CLICK](http://newfile.ozracingcorp.com/get.php?q=Github Ssh Setup Windows 7) HERE<<<

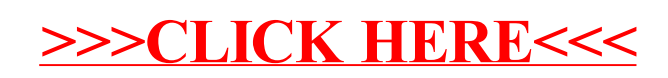